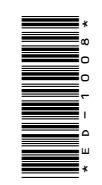

# **ED-1008**

P. G. Diploma in Computer Application 1st Semester, Examination, March-April 2021 **ED-1008**<br>
P. G. Diploma in Computer Application<br>
1st Semester, Examination, March-April 2021<br>
Paper - III<br>
Office Automation and Tally<br>
Time : Three Hours]<br>
Time : Three Hours<br>
Note : Answer any, two parts from each quest https://universitynews.in/<br> **ED-1008**<br>
P. G. Diploma in Computer Application<br>
1st Semester, Examination, March-April 2021<br>
Paper - III<br>
Office Automation and Tally<br>
Time : Three Hours|<br>
Maximum Marks : 100<br>
Note : Answer a

# Paper - III

Office Automation and Tally

*Time* : Three Hours] [*Maximum Marks* : 100

**Note** : Answer any **two** parts from each question. All questions carry equal marks.

## **Unit-I**

**1.** (*a*) Explain the terms desktop, shortcut icon, taskbar and start menu.

(*b*) What is Dial-up Networking ? How does dial up network work ?

- (*c*) Explain the following :
	- (*i*) Recycle Bin
	- (*ii*) Notepad

### **( 2 )**

#### **Unit-II**

- **2.** (*a*) Discuss table and charts in MS Word.
- (*b*) What is database in Excel ? How to create college database in MS Excel ? Implement any three database functions<br>in college database.<br>Explain the following :<br>(*i*) Using thesaurus<br>(*ii*) Macros in college database. https://universitynews.in/<br>
(2)<br>
Unit-II<br>
2. (a) Discuss table and charts in MS Word.<br>
(b) What is database in Excel ? How to<br>
create college database.<br>
Implement any three database functions<br>
in college database.<br>
(c) Ex
	- (*c*) Explain the following :
		- (*i*) Using thesaurus
		- (*ii*) Macros

#### **Unit-III**

- **3.** (*a*) What do you understand by MS PowerPoint? Discuss animations and linking.
	- (*b*) Explain different categories of slide show in MS PowerPoint.
	- (*c*) Describe the adding sound and movies in MS PowerPoint.

#### **Unit-IV**

- **4.** (*a*) What is MS Access ? Explain the terms database, tables, fields and data types.
	- (*b*) Discuss data controls and data expressions in MS Access.
	- (*c*) Describe the responsibilities of switch boards manager.

**DRG\_145**\_(3) *(Continued)*

# **( 3 )**

#### **Unit-V**

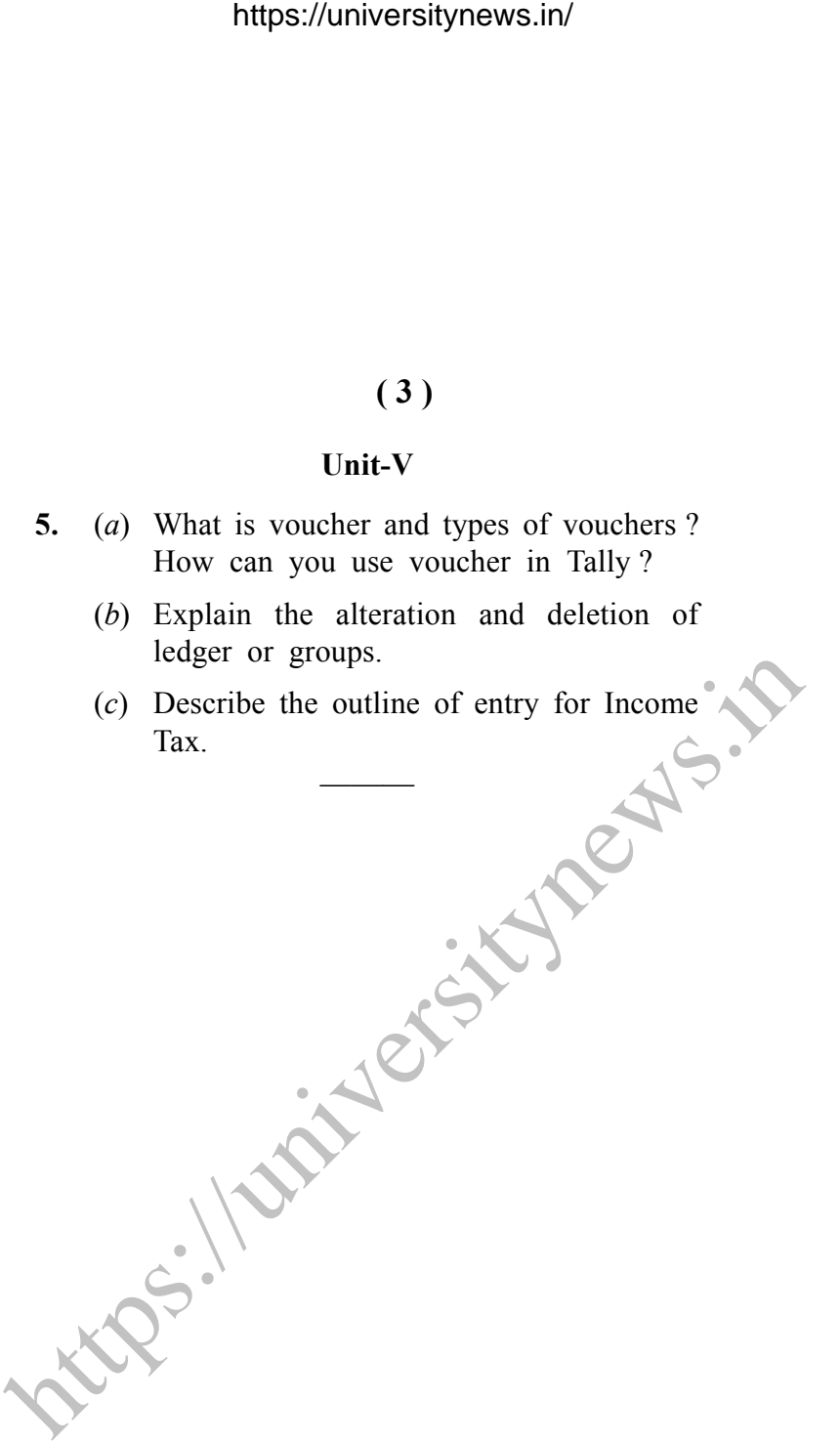

- (*b*) Explain the alteration and deletion of ledger or groups.
- (*c*) Describe the outline of entry for Income Tax.

———

**DRG\_145**\_(3) **1,500**